Can you find some of the problems in this file? Circle them and offer a solution. I'll show you the final product on Friday.

```
<TITLE> nba </TITLE> 
<BODY bgcolor=grey> 
<TABLE WIDTH="80%" CELLPADDING="3" BORDER="2"> 
       <TR BGCOLOR="#33CCFF"> 
             <TD>Name</TD> 
             <TD>Team</TD> 
             <TD>Photo</TD></TR> 
             <TD>Michael Jordan</TD> 
             <TD>Chicago Bulls</TD> 
             <TD<IMG SRC="jordan><TD> 
             <TD>Larry Bird</TD> 
             <TD>Boston Celtics</TD> 
             <TD<IMG SRC="bird"></TD> 
             <TR><TD>Dennis Rodman</TD> 
             <TD>Chicago Bulls</TD> 
             <TD align="center"<IMG SRC="worm jpg"></TD> 
      </TR></TABLE> 
</BODY> 
</HTML>
```
<HTML> <HEAD>

Here is the structure of the public\_html folder that holds the web page:

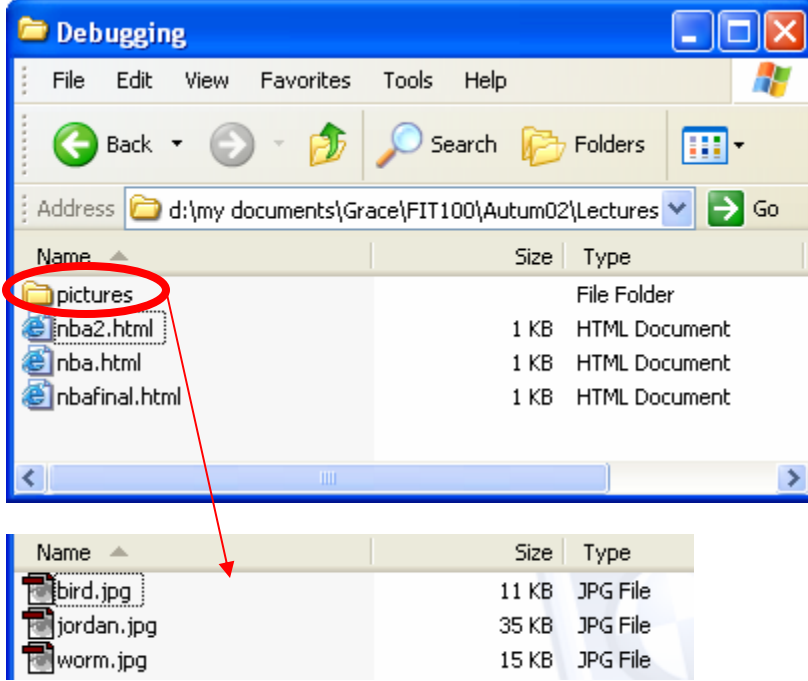